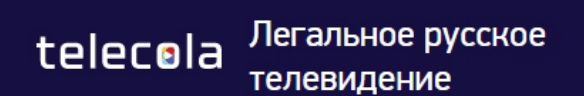

+972 33751429 7 дней бесплатно | Товары | Как смотреть | Войти Корзина

**Войдите в «Личный кабинет»**  СЧАСТЛИВЫЙ ДЕН<sub>О</sub>.

РАЗ В НЕДЕЛЮ ИЩИТЕ НА САЙТЕ БАННЕР СПРОМОКОДОМ НА СУМАСШЕДШУЮ СКИДКУ

fallon (

Главная - Войти

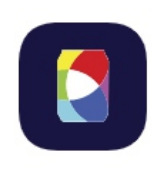

Введите вашу электронную почту и пароль. Если вы утратили пароль воспользуйтесь функцией «Забыли пароль?» и получите новый на электронную почту.

## Войдите или зарегистрируйтесь

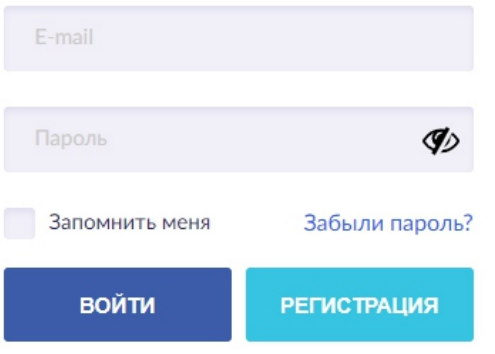

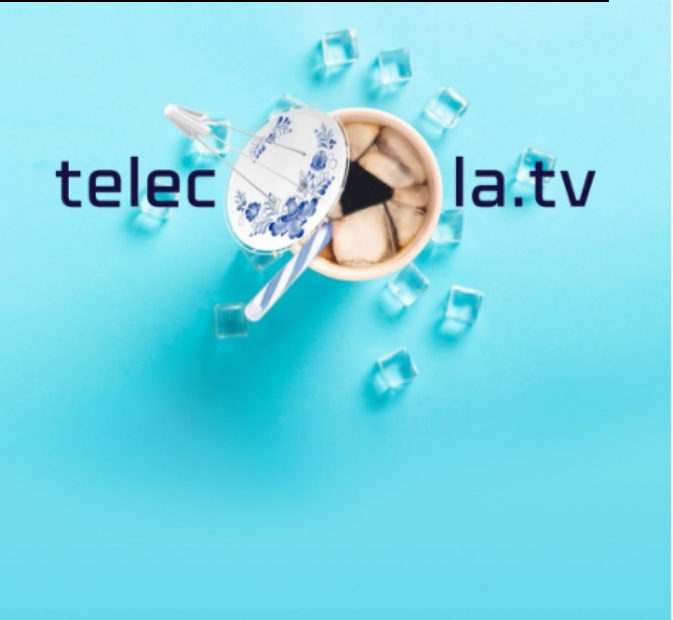

### Магазин

#### Техническая поддержка

Ë

Акции

Как смотреть

Инструкции и ПО

Политика возврата

Партнеры

Контакты

Baw email

Напишите нам, мы онлайн!

ПОДПИСАТЬСЯ

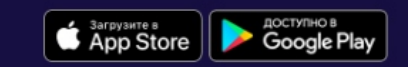

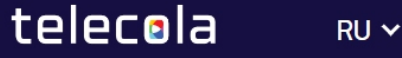

Ĕ

**Главная** - Русское ТВ - пакеты и приставки

## Русское ТВ - пакеты и приставки

### Подписка Telecola.tv на 1 месяц IL - 20 €

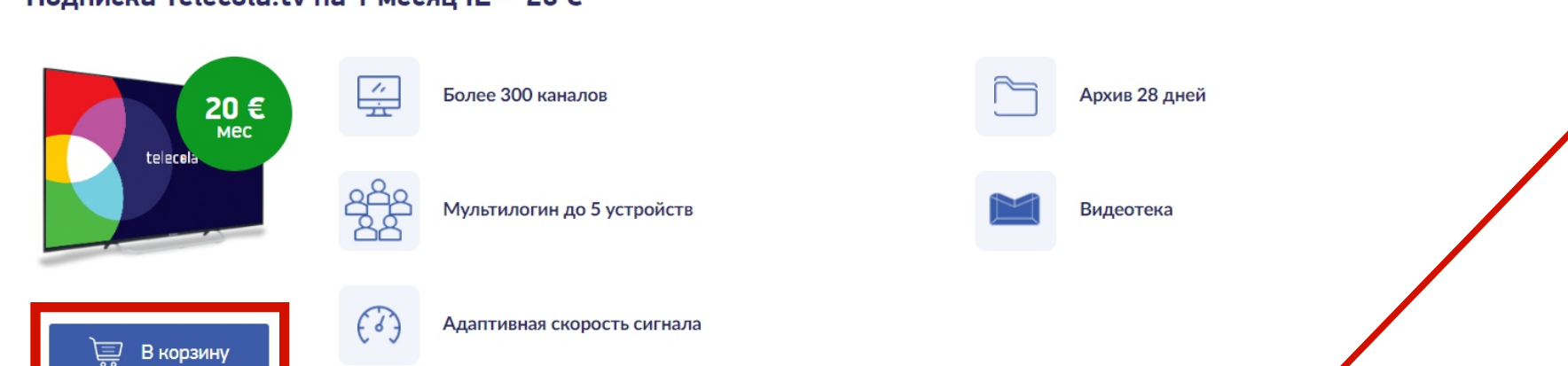

Выберите абонемент, добавьте его в «Корзину» и переходите к оплате.

### Подписка Telecola.tv на 3 месяца IL - 60 €

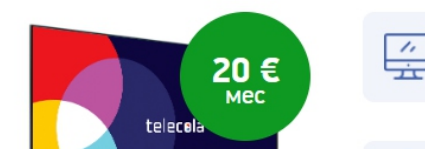

Более 300 каналов

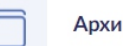

После того как вы вошли в личный кабинет

нажмите раздел «Магазин».

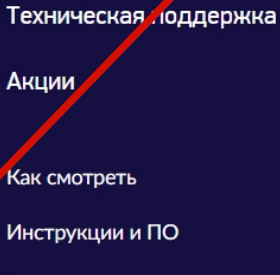

Политика возврата

Партнеры

Магазин

Контакты

Baw email

ПОДПИСАТЬСЯ

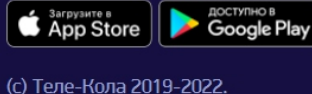

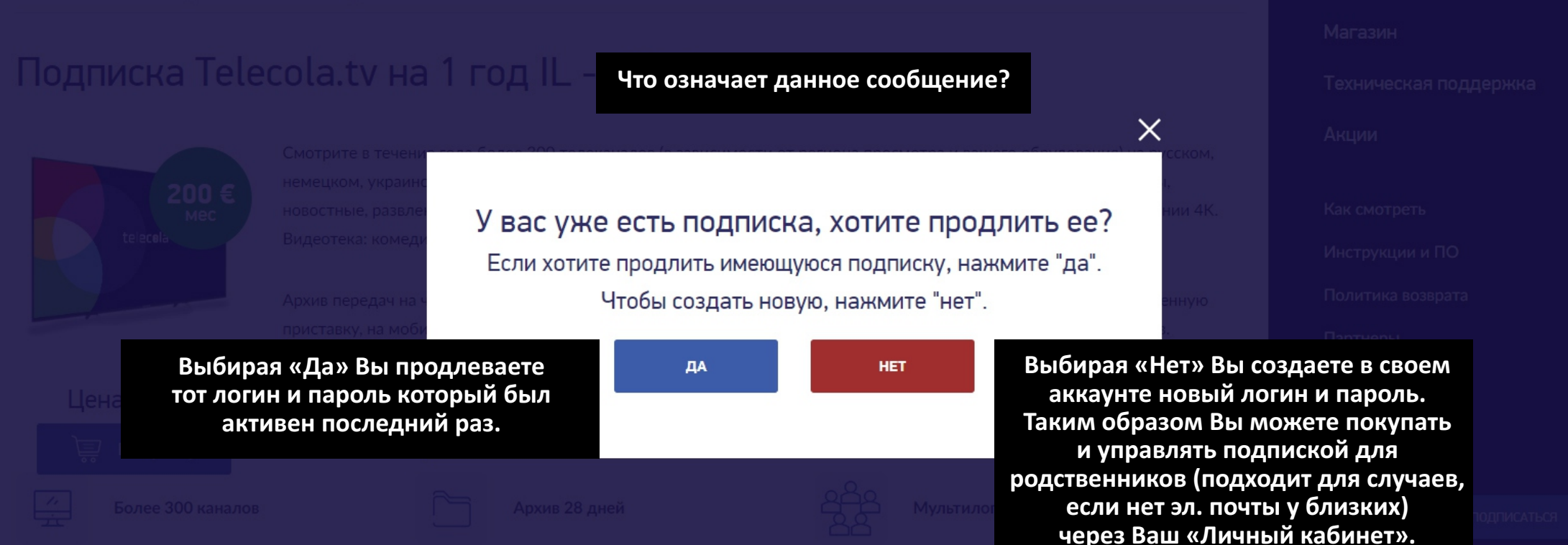

Напишите нам, мы онлайн!

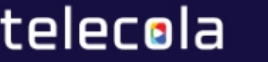

Доставка в Латвию - 0.00 €

 $RU \sim$ 

## Покупатель

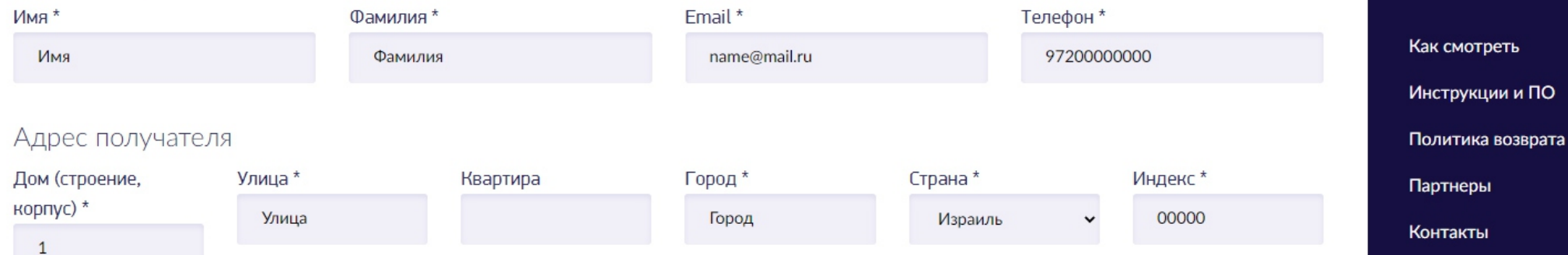

#### Комментарий

После того как Вы перешли в корзину, заполните данные в анкете и нажмите кнопку «Создать заказ и перейти к оплате».

 $Mt000$ , 1  $t0020(00)$  us  $GMAN$  200.00  $\in$ 

СОЗДАТЬ ЗАКАЗ И ПЕРЕЙТИ К ОПЛАТЕ ВЕРНУТЬСЯ В КАТАЛОГ Мои подписки / Выйти

Техническая поддержка

Магазин

Акции

**Ваш** email

Sarpysurre s<br>
App Store

Напишите нам, мы онлайн!

(с) Теле-Кола 2019-2022.

ПОДПИСАТЬСЯ

**AOCTYRHO B**<br>Google Play

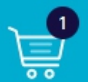

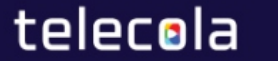

Магазин

Акции

Как смотреть

Инструкции и ПО

Политика возврата

Партнеры

Контакты

Baw email

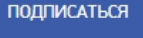

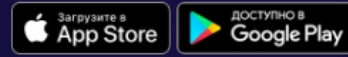

(с) Теле-Кола 2019-2022.

Техническая поддержка

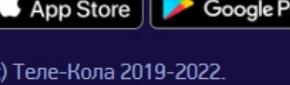

Напишите нам, мы онлайн!

Главная - Профиль пользователя - История заказов - Заказ №17093

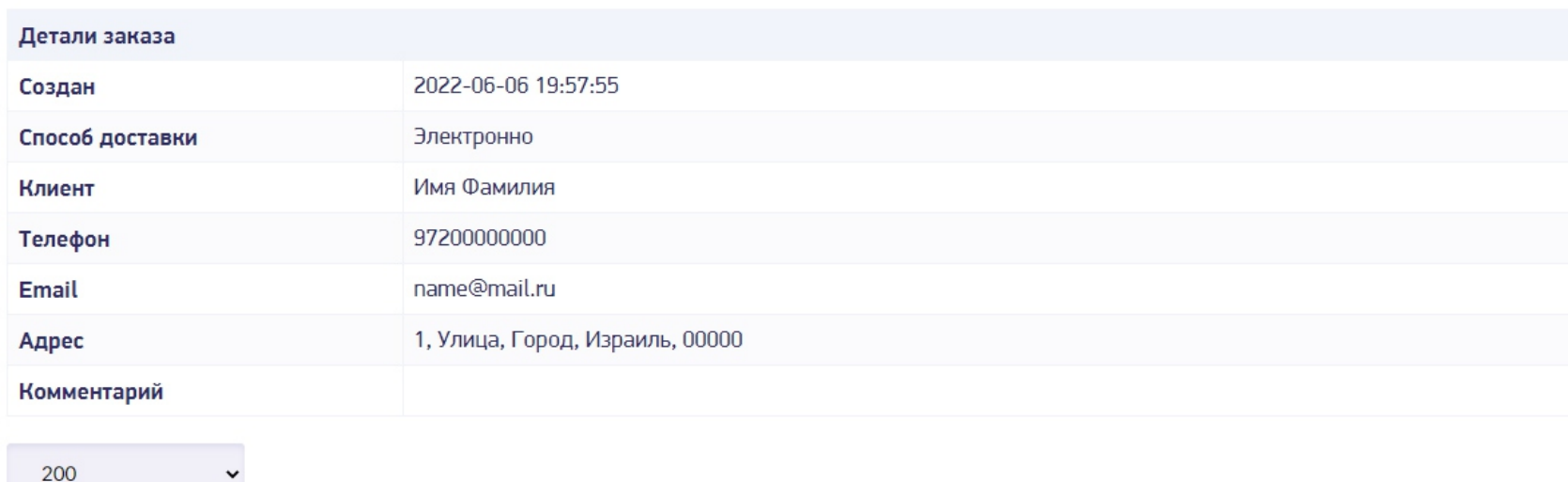

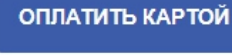

Нажмите «Оплатить картой».

#### Не оплачен

Сформирован счет на оплату заказа (Invoice).

Обратите внимание, что прием денежных средств осуществляется только в системе международных переводов SEPA

СКАЧАТЬ СЧЕТ

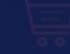

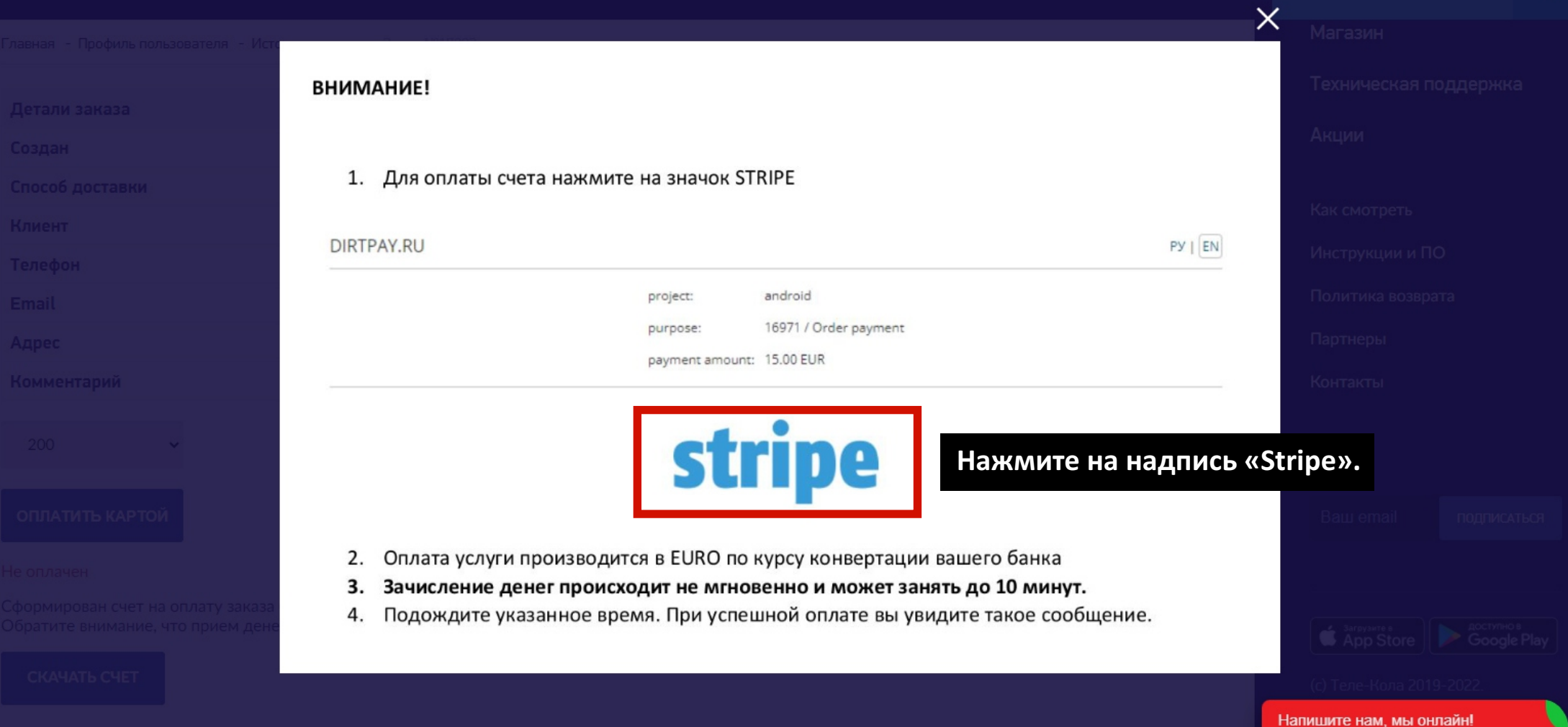

DIRTPAY.RU

 $PY | EN$ 

android project:

17093 / Order payment purpose:

payment amount: 200.00 EUR

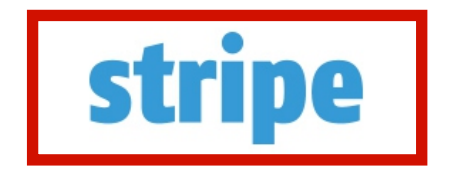

Еще раз нажмите на надпись «Stripe».

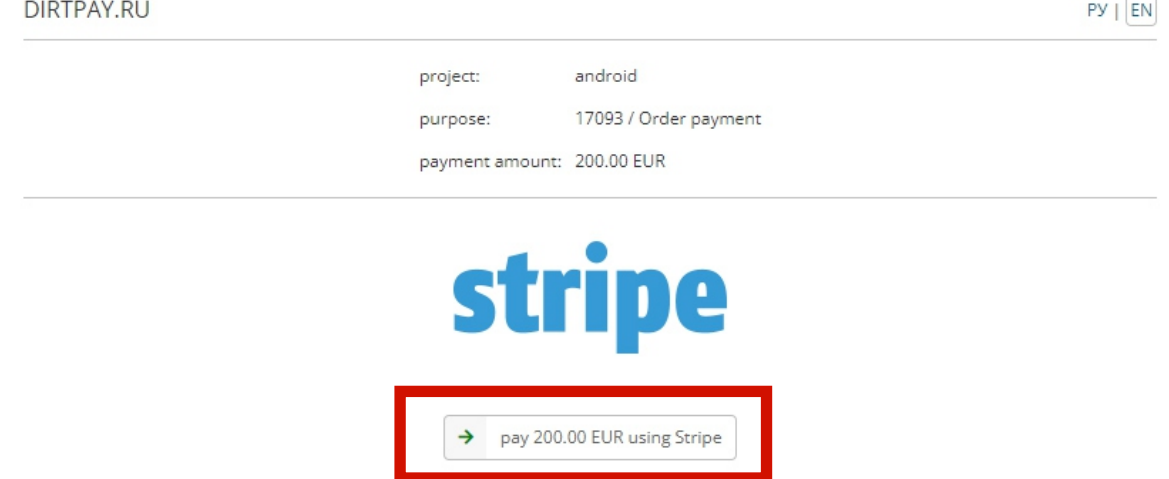

## **Внизу сформируется ссылка для оплаты. Нажмите на неё.**

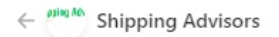

Multimodal transportation services 200,00 €

# Shipping **Advisors**

**Внесите данные Вашей карты и нажмите «Оплатить».**

**Оплата заказа пройдет в течении 10 минут.**

На платформе stripe Условия Конфиденциальность

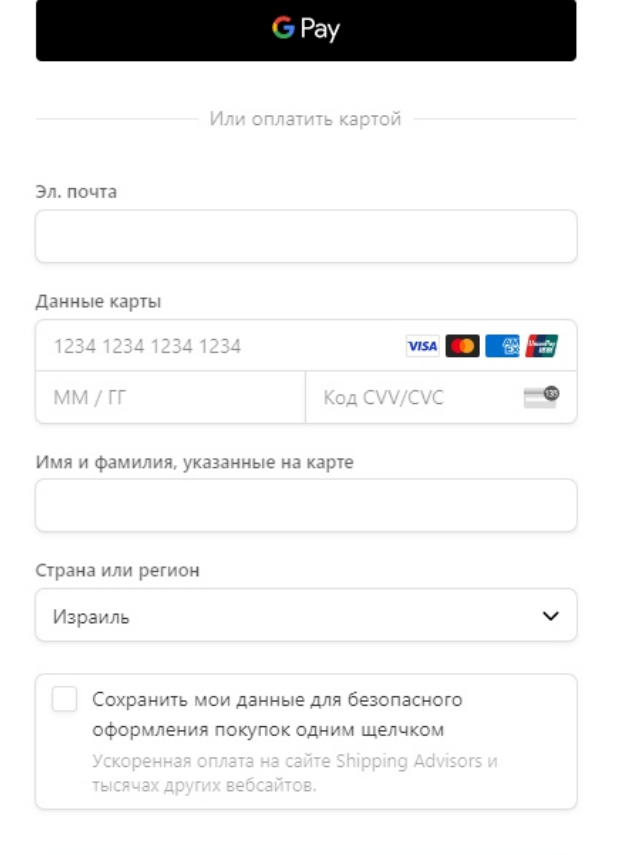

Оплатить